# **PROGRAMMING, DATA STRUCTURES AND ALGORITHMS IN PYTHON NPTEL MOOC**

**Week 1, Lecture 1**

**Madhavan Mukund, Chennai Mathematical Institute <http://www.cmi.ac.in/~madhavan>**

### Algorithms, programming

- Algorithm: how to systematically perform a task
- Write down as a sequence of steps
	- "Recipe", or program
- Programming language describes the steps
	- What is a step? Degrees of detail
	- "Arrange the chairs" vs "Make 8 rows with 10 chairs in each row"

#### Our focus

- Algorithms that manipulate information
	- \* Compute numerical functions  $f(x,y) = x^y$
	- Reorganize data arrange in ascending order
	- Optimization find the shortest route
	- And more …
		- Solve Sudoku, play chess, correct spelling …

#### Greatest common divisor

- $*$  gcd $(m,n)$ 
	- Largest k such that k divides m and k divides n
	- $gcd(8, 12) = 4$
	- $*$  gcd(18,25) = 1
- 1 divides every number
- At least one common divisor for every m, n

# Computing gcd(m,n)

- List out factors of m
- List out factors of n
- Report the largest number that appears on both lists
- \* Is this a valid algorithm?
	- Finite presentation of the "recipe"
	- Terminates after a finite number of steps

# Computing gcd(m,n)

- Factors of m must be between 1 and m
	- Test each number in this range
	- \* If it divides m without a remainder, add it to list of factors
- Example: gcd(14,63)
- Factors of 14

1 2 3 4 5 61 72 87 149 10 11 12 13 14

# Computing gcd(14,63)

Factors of 14

$$
\boxed{1\ 2\ 7\ 14}
$$

Factors of 63

1 23 37 …9 217 63… 9 … 21 … 63

- Construct list of common factors
	- For each factor of 14, check if it is a factor of 63

$$
\boxed{1\ 7}
$$

Return largest factor in this list:

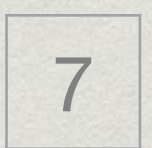

## An algorithm for gcd(m, n)

- Use fm, fn for list of factors of m, n, respectively
- For each i from 1 to m, add i to fm if i divides m
- For each j from 1 to n, add j to fn if j divides n
- Use cf for list of common factors
- For each f in fm, add f to cf if f also appears in fn
- Return largest (rightmost) value in cf

### Our first Python program

```
def gcd(m,n):
fm = \Box for i in range(1,m+1):
  if (m\%i) == 0:
     fm.append(i)
fn = []for j in range(1,n+1):
  if (n\%) = 0:
     fn.append(j)
cf = \Box for f in fm:
   if f in fn:
     cf.append(f)
 return(cf[-1])
```
#### Some points to note

- Use names to remember intermediate values m, n, fm, fn, cf, i, j, f
- Values can be single items or collections
	- m, n, i, j, f are single numbers
	- fm, fn, cf are lists of numbers
- Assign values to names
	- $*$  Explicitly,  $fn = []$ , and implicitly, for f in cf:
- Update them, fn.append(i)

#### Some points to note …

- Program is a sequence of steps
- Some steps are repeated
	- Do the same thing for each item in a list
- Some steps are executed conditionally
	- Do something if a value meets some requirement